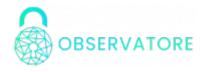

## **OGF Technical Documentation**

# Summary

| Signup                            | 2  |
|-----------------------------------|----|
| Login                             |    |
| Blockchain Records                |    |
| API Keys                          |    |
| API Documentation (Inquire)       |    |
| API Documentation (Response)      |    |
|                                   |    |
| API Documentation (Reponses List) |    |
| LOGOUT                            | 11 |

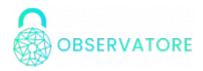

## Signup

You can register for an OGF account accessing <a href="https://ogf.observatore.org">https://ogf.observatore.org</a> and clicking "Signup"

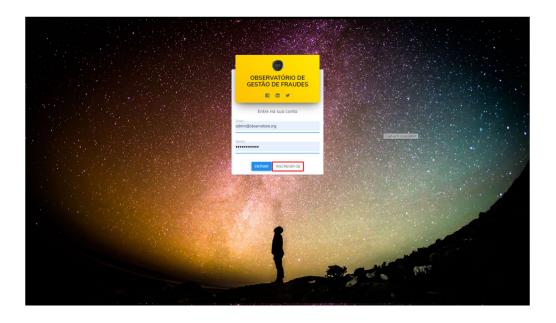

Fill in the fields, accept the "Terms of use" and click on "Send"

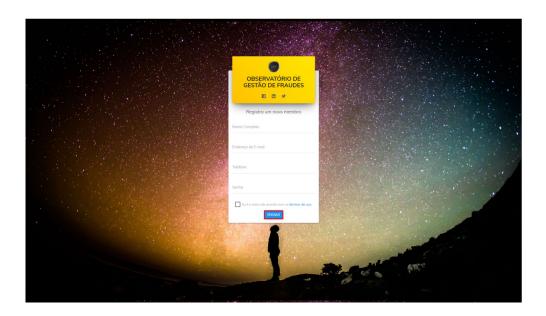

Your registration will be sent for approval and you will receive an email as soon as your access is released.

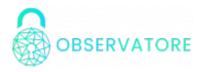

## Login

Access the OGF via the address https://ogf.observatore.org, fill in the fields with your email and password and click "ENTER"

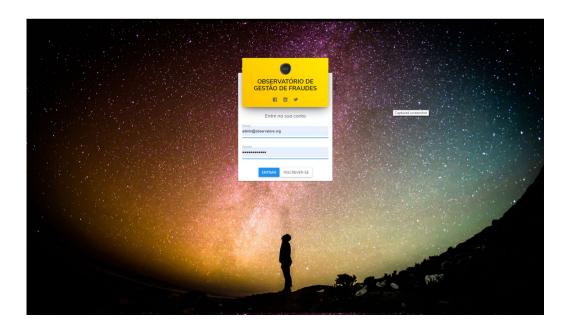

After logging in, the Dashboard will be presented with information about OGF's question and answer traffic.

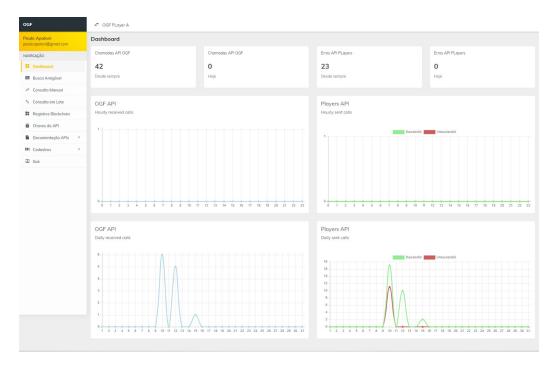

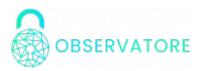

#### **Blockchain Records**

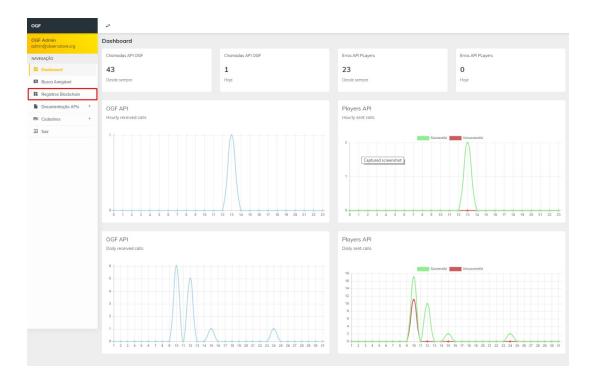

All OGF transactions are recorded in your Blockchain, thus ensuring your verification and authentication.

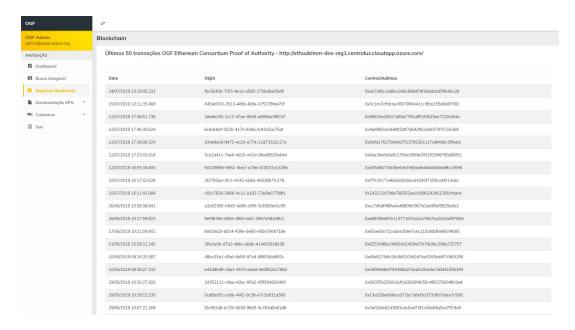

The authenticity of transactions can be verified by executing the smart contract related to each transaction.

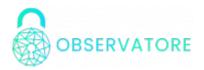

### **API Keys**

Through this item the player will have access to the API keys needed to integrate the OGF via API.

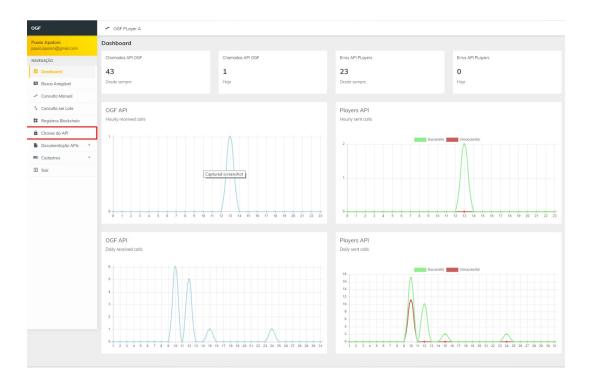

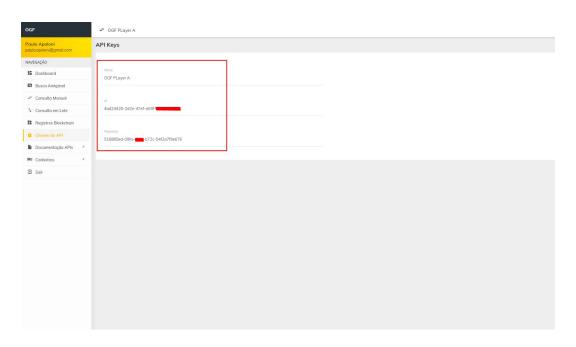

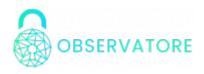

### API Documentation (Inquire)

The documentation for OGF integration via API is accessible via "Swagger" with detailed information for integration with each of the types of messages existing in the OGF.

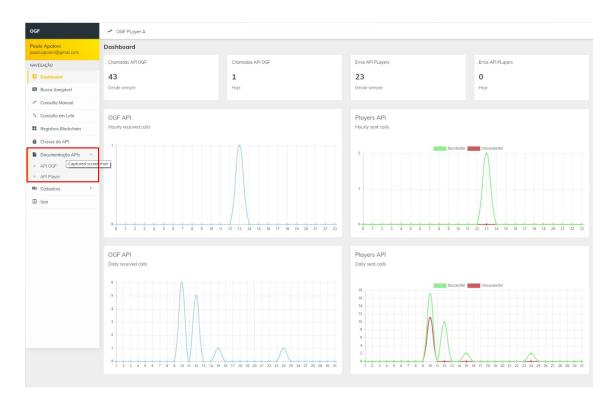

The "OGF API" item contains the documentation for sending OGF calls, such as "Transaction inquires", "Merchant inquires", and "AttackWarning".

The address of the endpoint to call is: https://ogfapi.observatore.org/api

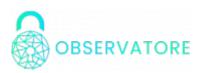

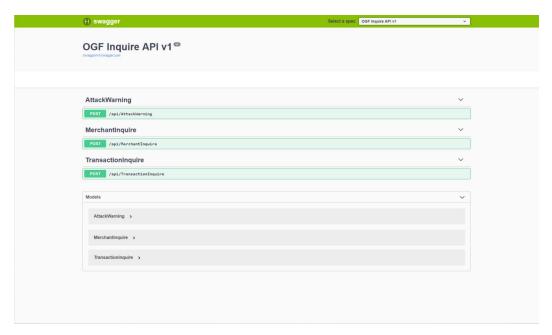

The "API PLAYER" item introduces the sample documentation for the implementation of the "Transactioninquires" endpoint of the player.

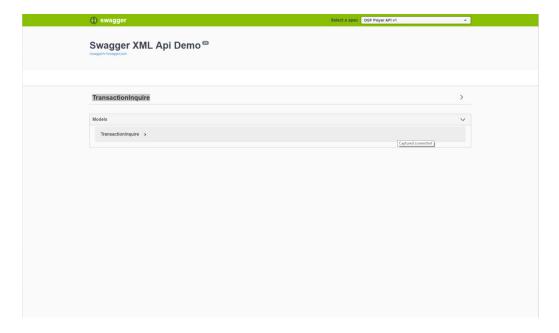

The player endpoint is responsible for receiving the questions and returning a response to it, as shown in the following structure:

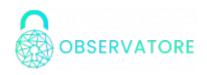

The player endpoint can be developed using any language capable of receiving the question in JSON format and returning the replies in the same format.

Once the endpoint has been developed to answer the questions received the address of the same must be provided to the OGF team to be activated next to the platform.

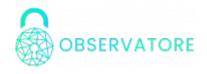

#### API Documentation (Response)

The response endpoint must be prepared to receive the inquire in the same format used to send a question:

```
"amount": 0,
  "airCompany": {
    "originAirport": "string",
    "destinationAirport": "string",
    "departureDate": "2020-09-15T12:58:12.488Z"
  "bank": {
    "account": 0,
    "agency": 0
   "holder": {
    "cardTruncation": "string",
    "cardHash": "string",
    "cardHolderName": "string",
    "cardHolderDocumentType": "string",
    "cardHolderDocumentNumber": "string",
    "cardHolderBirthDate": "string",
"cardHolderFatherName": "string",
    "cardHolderMotherName": "string",
    "cardHolderAddress": "string",
    "cardHolderAddressNumber": "string",
    "cardHolderAddress2": "string",
    "cardHolderPostCode": "string",
    "cardHolderCellphoneAreaCode": "string",
    "cardHolderCellphoneNumber": "string",
    "cardHolderPhoneAreaCode": "string",
    "cardHolderPhoneNumber": "string",
    "cardHolderEmail": "string"
  },
  "retail": {
    "buyerName": "string",
"buyerDocumentType": "string",
    "buyerDocumentNumber": "string",
    "buyerBirthDate": "string",
    "buyerFatherName": "string",
    "buyerMotherName": "string",
    "buyerAddress": "string",
    "buyerAddressNumber": "string",
    "buyerAddress2": "string",
    "buyerPostCode": "string",
"buyerCellphoneAreaCode": "string",
    "buyerCellphoneNumber": "string",
    "buyerPhoneAreaCode": "string",
    "buyerPhoneNumber": "string",
    "buyerEmail": "string"
}
```

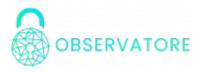

```
The response format is:

{
    "transactionInquireId": "abc6613d-2fd6-498a-8710-b7426eb26675"
}

The score value is defined as a "risk value" between 0 (no risk) and 100 (high risk).

Any variation between these two values is accepted.
```

#### API Documentation (Reponses List)

The endpoint TransactionInquire (GET) of results list, needs to receive 3 parameters:

- transactionInquireId (Guid)
- PlayerId (Guid)
- 3. PlayerKey (Guid)

The response format is:

```
"id": "08f09105-af10-4c00-b2de-ac5c8d744895",
 "transactionInquireId": "b115cf4c-88d5-475f-aed6-f590e587f887",
 "transactionResults": [
     "id": "ac7dd878-8e4c-4ede-94ec-8fa90c428c2d",
     "playerId": "4ad24428-2d2e-47ef-a04f-27f833f68f02",
     "holderData": false,
     "buyerData": false,
     "bankData": false,
     "airCompanyData": true,
     "score": 1,
     "date": "2020-09-09T13:35:35.113124-03:00"
   },
     "id": "42422cc2-3d4b-4389-8650-9c9d01d1e517",
     "playerId": "4ad24428-2d2e-47ef-a04f-27f833f68f02",
     "holderData": false,
     "buyerData": false,
     "bankData": false,
     "airCompanyData": true,
     "score": 1,
     "date": "2020-09-09T13:35:35.2383262-03:00"
   }
],
"score": 1,
". "20
 "date": "2020-09-11T14:36:22.2885176-03:00"
```

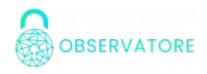

# Logout

Logs off the OGF administrative environment